Disclaimer: Dieser Lösungsvorschlag ist inoffiziell und wurde von mir im Rahmen meiner Arbeit als Tutor im Wintersemester 2019/20 erstellt. Er erhebt keinen Anspruch auf Korrektheit. Die vorgestellten Lösungswege sind nur beispielhaft; es gibt häufig mehrere Möglichkeiten, eine Aufgabe korrekt zu lösen. Für Anmerkungen, Fragen und Verbesserungsvorschläge bin ich natürlich offen.

In Boxen geschriebener Text ist nicht Teil der Lösung, sondern liefert zusätzliche Erklärungen.

## A1 (Vollständige Induktion)

a) Zeigen Sie per Vollständiger Induktion: Für alle  $n \in \mathbb{N}$  gilt

$$
\sum_{k=1}^{n} k(k+1) = \frac{n(n+1)(n+2)}{3}.
$$

b) Zeigen Sie per Vollständiger Induktion: Für alle  $n \in \mathbb{N}$  ist  $9^n + 7$  durch 4 teilbar.

#### Lösungsvorschlag a)

Induktionsanfang  $(n = 1)$ :

$$
\sum_{k=1}^{1} k(k+1) = 1(1+1) = 2
$$

$$
\frac{1(1+1)(1+2)}{3} = \frac{1 \cdot 2 \cdot 3}{3} = \frac{6}{3} = 2 \qquad \checkmark
$$

Im Induktionsanfang einfach den kleinstmöglichen Wert für  $n$  (hier  $n = 1$ ) in die zu zeigende Aussage einsetzen und diese durch Ausrechnen verifizieren.

**Induktionvoraussetzung:** Sei  $n \in \mathbb{N}$  mit  $\sum_{k=1}^{n} k(k+1) = \frac{n(n+1)(n+2)}{3}$ .

Die Induktionsvoraussetzung besteht darin, ein Element  $n \in \mathbb{N}$  anzunehmen, für das die zu zeigende Aussage bereits gilt. Dass so sein Element existiert wissen wir dank dem Induktionsanfang.

**Induktionsschritt**  $(n \to n+1)$ : Zu zeigen:  $\sum_{k=1}^{n+1} k(k+1) = \frac{(n+1)(n+2)(n+3)}{3}$ .

$$
\sum_{k=1}^{n+1} k(k+1) = \left[ \sum_{k=1}^{n} k(k+1) \right] + (n+1)(n+2)
$$

$$
\stackrel{(IV)}{=} \frac{n(n+1)(n+2)}{3} + (n+1)(n+2)
$$

$$
= \frac{n(n+1)(n+2)}{3} + \frac{3(n+1)(n+2)}{3}
$$

$$
= \frac{(n+3)(n+1)(n+2)}{3} = \frac{(n+1)(n+2)(n+3)}{3}
$$

 $\Box$ 

Im Induktionsschritt ist es immer eine gute Idee, sich klarzumachen, was man überhaupt zeigen möchte. In den meisten Fällen nimmt man dafür die zu beweisende Aussage her und ersetzt in ihr jedes Vorkommen von *n* durch  $n + 1$ .

Um eine Gleichheit zweier Terme zu zeigen, beginnt man mit einem Term und formt ihn um, sodass die Induktionsvoraussetzung eingesetzt werden kann. Arbeitet man mit einer Summenformel, so ist es meist am sinnvollsten, mit dem Summenterm (hier  $\sum_{k=1}^{n+1} k(k+1)$ ) zu beginnen und das  $n + 1$ te Glied abzuspalten.

Nach dem Ersetzen des Summenterms mit der Induktionsvoraussetzung muss nur noch der Ergebnisterm in die andere Seite der zu zeigenden Gleichheit umgeformt werden. Das Ziel ist hier  $\frac{(n+1)(n+2)(n+3)}{3}$ . Wir erreichen es, indem wir den zweiten Summanden mit 3 erweitern und  $(n+1)(n+2)$  ausklammern.

#### Lösungsvorschlag b)

Induktionsanfang  $(n = 1)$ :  $9^1 + 7 = 9 + 7 = 16$  ist durch 4 teilbar.

Induktionsvoraussetzung: Sei  $n \in \mathbb{N}$ , sodass  $9^n + 7$  durch 4 teilbar ist.

**Induktionsschritt**  $(n \to n+1)$ : Zu zeigen:  $9^{n+1}$  ist durch 4 teilbar.

$$
n+1 + 7 = 9 \cdot 9^n + 7 = (8+1) \cdot 9^n + 7 = 8 \cdot 9^n + 9^n + 7
$$
  
= 
$$
\underbrace{(8 \cdot 9^n)}_{\text{Ist durch 4 teilbar}} + \underbrace{(9^n + 7)}_{\text{Ist nach IV durch 4 teilbar}}
$$

Insgesamt ist also  $(8 \cdot 9^n) + (9^n + 7)$  durch 4 teilbar. Da  $9^{n+1} + 7 = (8 \cdot 9^n) + (9^n + 7)$ , ist also auch  $9^{n+1} + 7$  durch 4 teilbar.

Warum sich die Teilbarkeit im Induktionsschritt so übertragen lässt, wird möglicherweise deutlicher, wenn man die Aussage "teilbar durch 4" als Gleichung formuliert:

 $n \in \mathbb{N}$  ist durch 4 teilbar  $\Leftrightarrow \exists k \in \mathbb{N}$ , sodass  $n = 4 \cdot k$ 

Mit dieser Formalisierung lassen sich IV und IS wiefolgt formulieren:

**IV:** Sei  $n \in \mathbb{N}$  mit  $9^n + 7 = 4 \cdot k$  mit  $k \in \mathbb{N}$ .

9

IS  $(n \rightarrow n+1)$ : Zu zeigen: ∃ $h \in \mathbb{N} : 9^{n+1} + 7 = 4 \cdot h$ .

$$
9^{n+1} + 7 = (\dots) = (8 \cdot 9^n) + (9^n + 7)
$$
  
\n
$$
\stackrel{(IV)}{=} (4 \cdot 2 \cdot 9^n) + 4 \cdot k
$$
  
\n
$$
= 4 \cdot (2 \cdot 9^n + k)
$$
  
\n
$$
= 4 \cdot h \text{ mit } h = 2 \cdot 9^n + k
$$

Es geht also darum, die Existenz des Faktors h zu zeigen, sodass  $9^{n+1} + 7 = 4h$  ist. h finden wir durch Einsetzen der IV und Ausklammern der 4.

# A2 (Komplexe Zahlen)

Hinweis:

- Bei einigen Teilaufgaben von A2 kann es sinnvoll sein, mit Polarkoordinaten zu rechnen oder sich die Lösung anhand einer Skizze zu überlegen.
- Alle Endergebnisse sollen jedoch mitteln Real- und Imaginärteil, ohne Verwendung von Exponentialund Winkelfunktionen dargestellt werden.
- a) Berechnen Sie:

(i) 
$$
z = \frac{i}{2+5i}
$$
, (ii)  $z = (1-i)^{10}$ 

b) Berechnen Sie alle Lösungen  $x \in \mathbb{C}$  der Gleichung

$$
(z^2 - i)^2 = -1.
$$

c) Berechnen Sie unter Verwendung des Ansatzes  $z = a + bi$ ,  $a, b \in \mathbb{R}$ , die Lösung(en) der Gleichung

$$
z^{2} + |z|^{2} = \bar{z} + 3\text{Re}(z) + i(\text{Im}(z))^{2} - 2.
$$

#### Lösungsvorschlag a)

(i)

$$
z = \frac{i}{2+5i} = \frac{i \cdot (2-5i)}{(2+5i)(2-5i)} = \frac{2i+5}{4+25} = \frac{5}{29} + \frac{2}{29}i
$$

Um die Zahl z getrennt mit Real- und Imaginärteil darstellen zu können, müssen wir natürlich den Imaginärteil im Nenner loswerden. Dies gelingt durch Erweitern mit der konjugiert komplexen Zahl des Nenners und anschließendem ausmultiplizieren:  $(a + bi)(a - bi) = a^2 + b^2$ .

(ii)

$$
z = (1 - i)^{10}
$$

## Ansatz 1: Polarkoordinaten

- Betrag:  $|1 i| = \sqrt{1^2 + (-1)^2} =$ √ 2
- Argument:  $\arg(1-i) = -\frac{\pi}{4}$  $\frac{\pi}{4}$  (siehe Skizze)

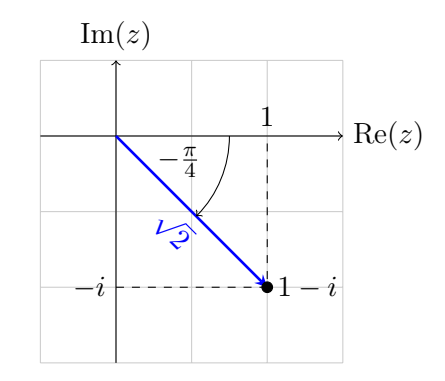

Dann ist

$$
|z| = |1 - i|^{10} = (\sqrt{2})^{10} = (2^{1/2})^{10} = 2^{10/2} = 2^5 = 32
$$

und

$$
arg(z) = 10 \cdot arg(1 - i) = -\frac{10\pi}{4} = -\frac{5\pi}{2}
$$

und somit

$$
z = 32 \cdot \left[ \cos\left(-\frac{5\pi}{2}\right) + i \sin\left(-\frac{5\pi}{2}\right) \right]
$$

$$
= 32 \cdot \left[ \cos\left(\frac{5\pi}{2}\right) - i \sin\left(\frac{5\pi}{2}\right) \right]
$$

$$
= 32 \cdot \left[ \cos\left(\frac{\pi}{2}\right) - i \sin\left(\frac{\pi}{2}\right) \right]
$$

$$
= 32 \cdot \left[ 0 - i \right] = \underline{0 - 32i}
$$

Die Sinus- und Kosinusterme vereinfachen wir anhand der Symmetrien und Periodizität der beiden Funkionen:

- Der Kosinus ist achsensymmetrisch zur y-Achse, es gilt  $cos(-x) = cos(x)$
- Der Sinus ist drehsymmetrisch zum Ursprung, es gilt  $sin(-x) = -sin(x)$
- Beide Funktionen sind periodisch modulo  $2\pi$ , es gilt sin $(x + 2\pi) = \sin(x)$ ,  $\cos(x + 2\pi) =$  $\cos(x)$ .

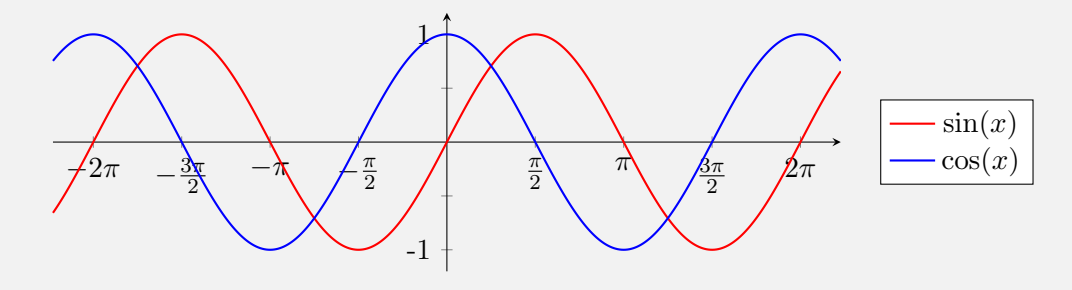

Dem Lösungsweg liegt die folgende Geometrische Intuition zu Grunde: In der Multiplikation beschreibt 1 − *i* eine Streckung um den Faktor  $\sqrt{2}$  und eine Drehung um  $-\frac{\pi}{4}$  $\frac{\pi}{4}$ , also eine Achtel Kreisdrehung im Uhrzeigersinn.  $(1 - i)^{10}$  beschreibt damit die zehnfache Anwendung dieser Transformation: Eine Streckung um  $(\sqrt{2})^{10} = 32$ , und das Zehnfache der Drehung. Das sind dann  $\frac{10}{8} = 1 + \frac{1}{4}$  volle Kreisdrehungen im Uhrzeigersinn. Die volle Drehung kann man natürlich weglassen.

#### Ansatz 2: Ausmultiplizieren

$$
(1-i)^{10} = ((1-i)^2)^5 = (1-1-2i)^5 = (-2i)^5 = (-2)^5 \cdot i^5 = -32i
$$

Lösungsvorschlag b)

$$
(z2 - i)2 = -1
$$
  
\n
$$
z2 - i = \pm i
$$
  
\n
$$
z2 = \pm i + i = \begin{cases} -i + i & = 0\\ i + i & = 2i \end{cases}
$$

Eine Lösung ist also  $z_1 = 0$ . Löse  $z^2 = 2i$  mittels komplexem Wurzelziehen:

$$
|2i| = 2, \qquad \arg(2i) = \frac{\pi}{2}
$$
  
\n
$$
w_k = \sqrt{|2i|} \cdot \left[ \cos\left(\frac{\arg(2i) + 2k\pi}{2}\right) + i \sin\left(\frac{\arg(2i) + 2k\pi}{2}\right) \right], \quad k = 0, 1
$$
  
\n
$$
w_0 = \sqrt{2} \cdot \left[ \cos\left(\frac{\pi/2}{2}\right) + i \sin\left(\frac{\pi/2}{2}\right) \right]
$$
  
\n
$$
= \sqrt{2} \cdot \left[ \cos\left(\frac{\pi}{4}\right) + i \sin\left(\frac{\pi}{4}\right) \right]
$$
  
\n
$$
= \sqrt{2} \cdot \left[ \frac{\sqrt{2}}{2} + i \frac{\sqrt{2}}{2} \right] = \frac{1+i}{2}
$$
  
\n
$$
w_1 = \sqrt{2} \cdot \left[ \cos\left(\frac{\pi/2 + 2\pi}{2}\right) + i \sin\left(\frac{\pi/2 + 2\pi}{2}\right) \right]
$$
  
\n
$$
= \sqrt{2} \cdot \left[ \cos\left(\frac{5\pi}{4}\right) + i \sin\left(\frac{5\pi}{4}\right) \right]
$$
  
\n
$$
= \sqrt{2} \cdot \left[ \frac{-\sqrt{2}}{2} - i \frac{\sqrt{2}}{2} \right] = \frac{-1 - i}{2}
$$

Die drei Lösungen der Gleichung sind also 0,  $1 + i$  und  $-1 - i$ .

Die allgemeine Lösungsformel für die *n* Lösungen einer Gleichung  $z^n = y$  ist  $w_k = \sqrt[n]{|y|} \cdot \left[\cos\left(\frac{\arg(y) + 2k\pi}{n}\right)\right]$  $\overline{n}$  $+ i \sin \left( \frac{\arg(y) + 2k\pi}{2} \right)$  $\left(\frac{n}{n}\right)^{n+2k\pi}$  ,  $k = 0, 1, \ldots, n-1$ .

Geometrisch betrachtet sind das die komplexen Zahlen  $w_k$ , die den Betrag  $\sqrt[n]{|y|}$  haben und für deren Argument  $n \cdot \arg(w_k)$  mod  $2\pi = \arg(y)$  gilt; die man also nach der Skalierung noch n mal um ihr eigenes Argument drehen muss, damit sie y ergeben. Diese Lösungen unterteilen die komplexe Ebene stets in  $n$  gleich große Teile:

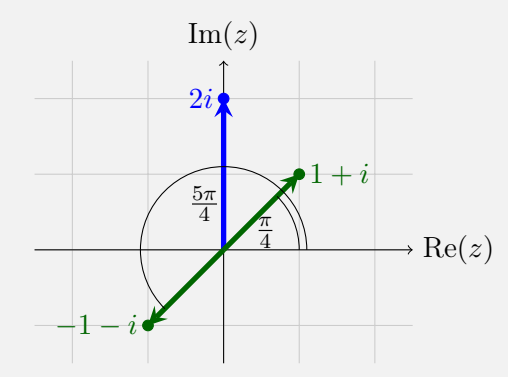

Es ist außerdem immer  $\arg(w_0) = \frac{1}{n} \cdot \arg(y)$ . Mithilfe dieser Tatsachen kann man sich die Lösung auch allein anhand obiger Skizze überlegen.

#### Lösungsvorschlag c)

Ausrechnen und Einsetzen der einzelnen Terme mit dem Ansatz  $z = a + bi$ :

$$
z^{2} = (a + bi)^{2} = a^{2} - b^{2} + 2abi \qquad |z|^{2} = (\sqrt{a^{2} + b^{2}})^{2} = a^{2} + b^{2}
$$
  

$$
\bar{z} = a - bi
$$
  

$$
Re(z) = a
$$
  

$$
Im(z) = b
$$

Eingesetzt in die gegebene Gleichung:

$$
z^{2} + |z|^{2} = \overline{z} + 3\text{Re}(z) + i(\text{Im}(z))^{2} - 2
$$

$$
a^{2} - b^{2} + 2abi + a^{2} + b^{2} = a - bi + 3a + b^{2}i - 2
$$

$$
2a^{2} + 2abi = 4a - 2 + i(b^{2} - b)
$$

Aufteilen in Real- und Imaginärteil:

(Re) 
$$
2a^2 = 4a - 2
$$
  
(Im)  $2ab = b^2 - b$ 

Lösen des Gleichungssystems:

(Re) 
$$
\Leftrightarrow 2a^2 - 4a + 2 = 0
$$
  
 $\Leftrightarrow a^2 - 2a + 1 = 0$   
 $\Leftrightarrow (a - 1)^2 = 0$   
 $\Rightarrow a = 1$ 

 $a = 1$  in (Im) einsetzen:

 $(\text{Im}) \quad \Leftrightarrow \quad 2b = b^2 - b$ 

Fall 1:  $b = 0$ :  $2 \cdot 0 = 0^2 - 0 \quad \Leftrightarrow \quad 0 = 0$  $\Rightarrow$  Eine Lösung ist  $z_1 = 1 + 0i$ Fall 2:  $b \neq 0$ :  $2b = b^2 - b \Leftrightarrow 2 = b - 1 \Leftrightarrow b = 3$  $\Rightarrow$  Zweite Lösung ist  $z_2 = 1 + 3i$ 

Gegeben ist eine komplexe Gleichung von einer Variablen z. Durch das Einsetzen von  $z = a + bi$ , a,  $b \in \mathbb{R}$  machen wir daraus eine Gleichung von zwei Variablen a und b, welche, anders als z, keine komplexen Zahlen mehr sind, sondern reelle Zahlen. Nachdem wir die Gleichung ein wenig vereinfacht haben, können wir sie in Real- und Imaginärteil aufspalten. So erhalten wir ein (nichtlineares!) Gleichungssystem von 2 Gleichungen und 2 Variablen, welches wir durch Einsetzen lösen:

- Das Auflösen des Realteils läuft auf die Suche der Nullstellen einer quadratischen Gleichung hinaus. Diese finden wir durch die umgekehrte Anwendung der binomischen Formel (a −  $1)^2 = a^2 - 2a + 1$ . Alternativ kann man natürlich auch die Mitternachtsformel nutzen.
- Nach dem Einsetzen aller Lösungen für a (hier haben wir nur eine) in die Gleichung des Imaginärteils bietet es sich an, b aus der Gleichung zu kürzen. Da  $b = 0$  sein könnte und wir natürlich nicht durch 0 teilen dürfen, müssen wir diesen Fall seperat behandeln. Wir erkennen:  $b = 0$  erfüllt die Gleichung, und im Falle  $b \neq 0$  finden wir als einzige Lösung  $b = 3$

Zur Probe kann man nun noch alle gefundenen Lösungen in die ursprüngliche Gleichung einsetzen und ausrechnen.

# A3 (Bild und Kern einer linearen Abbildung)

Es sei  $\{\vec{e}_1,\vec{e}_2,\vec{e}_3,\vec{e}_4\}$  die Standard-Basis des  $\mathbb{R}^4$ , und es sei die Lineare Abbildung

$$
f:\mathbb{R}^4\to\mathbb{R}^3
$$

gegeben durch

$$
f(\vec{e}_1) = \begin{pmatrix} 1 \\ 1 \\ 1 \end{pmatrix} , f(\vec{e}_2) = \begin{pmatrix} 1 \\ 2 \\ 3 \end{pmatrix} , f(\vec{e}_3) = \begin{pmatrix} 2 \\ 4 \\ 6 \end{pmatrix} , f(\vec{e}_4) = \begin{pmatrix} 6 \\ 6 \\ 13 \end{pmatrix} .
$$

- a) Berechnen Sie eine Basis von Bild $(f)$  und von Kern $(f)$ .
- b) Hinweis: In b) reicht die Angabe des Ergebnisses:
	- (i) Für welche  $a, b \in \mathbb{R}$  ist die Gleichung

$$
f\begin{pmatrix} a \\ 4 \\ b \\ 0 \end{pmatrix} = \begin{pmatrix} 0 \\ 0 \\ 0 \end{pmatrix}
$$

lösbar?

Anmerkung: Die Lösugen(en) der Gleichung sind nicht gefragt.

(ii) Wür welche(s)  $c \in \mathbb{R}$  ist  $(1, 2, c)^T \in \text{Bild}(f)$ ?

## Lösungsvorschlag a)

Aufstellen der Darstellungsmatrix von f:

$$
A = \begin{pmatrix} f(\vec{e}_1) & f(\vec{e}_2) & f(\vec{e}_3) & f(\vec{e}_4) \\ 1 & 2 & 4 & 6 \\ 1 & 3 & 6 & 13 \end{pmatrix}
$$

Und Lösen des homogenen linearen Gleichungssystems  $A\vec{x} = \vec{0}$ :

$$
\begin{pmatrix} 1 & 1 & 2 & 6 \ 1 & 2 & 4 & 6 \ 1 & 3 & 6 & 13 \end{pmatrix} \xrightarrow{\text{II}-1} \begin{pmatrix} 1 & 1 & 2 & 6 \ 0 & 1 & 2 & 0 \ 0 & 2 & 4 & 7 \end{pmatrix} \xrightarrow{\text{III}-2\text{II}} \begin{pmatrix} 1 & 1 & 2 & 6 \ 0 & 1 & 2 & 0 \ 0 & 0 & 0 & 7 \end{pmatrix}
$$

Bild: Stufen in Spalten 1, 2 und  $4 \Rightarrow$  Diese Spalten von A bilden eine Basis des Bildes:

$$
B_{Bild} = \left\{ \begin{pmatrix} 1 \\ 1 \\ 1 \end{pmatrix}, \begin{pmatrix} 1 \\ 2 \\ 3 \end{pmatrix}, \begin{pmatrix} 6 \\ 6 \\ 13 \end{pmatrix} \right\}
$$

Kern:

Der

$$
7x_4 = 0 \Rightarrow x_4 = 0
$$
  
\n
$$
x_3 := \lambda \text{ frei wählbar}
$$
  
\n
$$
x_2 + 2x_3 = 0 \Rightarrow x_2 = -2x_3 = -2\lambda
$$
  
\n
$$
x_1 + x_2 + 2x_3 - 6x_4 = 0 \Rightarrow x_1 = -x_2 - 2x_3 - 6x_4 = 2\lambda - 2\lambda - 0 = 0
$$
  
\nKern ist also  $\text{Kern}(f) = \left\{ \begin{pmatrix} 0 \\ -2\lambda \\ \lambda \\ 0 \end{pmatrix}, \lambda \in \mathbb{R} \right\}, \text{ eine Basis ist } B_{Kern} = \left\{ \begin{pmatrix} 0 \\ -2 \\ 1 \\ 0 \end{pmatrix} \right\}.$ 

Mit der Darstellungsmatrix A lässt sich f berechnen als  $f(\vec{x}) = A\vec{x}$ . Der Kern der linearen Abbildung f ist die Menge der Vektoren  $\vec{x}$ , die in f den Nullvektor ergeben; die also  $A\vec{x} = \vec{0}$ erfüllen. Das Bild von f ist die Menge der Vektoren  $\vec{y}$ , die in der Funktion f als Ergbenis herauskommen können; die sich also darstellen lassen als  $A\vec{x} = \vec{y}$ . Das Bild beinhaltet also alle Linearkombinationen der Spalten von A, es ist

$$
\text{Bild}(f) = \text{span}\left\{ \begin{pmatrix} 1 \\ 1 \\ 1 \end{pmatrix}, \begin{pmatrix} 1 \\ 2 \\ 3 \end{pmatrix}, \begin{pmatrix} 2 \\ 4 \\ 6 \end{pmatrix}, \begin{pmatrix} 6 \\ 6 \\ 13 \end{pmatrix} \right\}.
$$

Gesucht ist allerdings eine Basis des Bildes; also eine Menge linear unabhängiger Vektoren, die das Bild aufspannen. Es ist Bild $(f) \subseteq \mathbb{R}^3$ , also ist mindestens einer (oder mehr) der obigen Vektoren von den anderen linear abhängig.

Indem wir das System  $A\vec{x} = \vec{0}$  mittels Gauß-Verfahren lösen, schlagen wir zwei Fliegen mit einer Klappe: Der Lösungsraum liefert uns direkt eine Basis des Kerns, und durch das Gauß-Verfahren erkennen wir, welche Spalten in A linear unabhängig sind (Stufenspalten!). Diese Spalten (in A vor der Umformung) bilden eine Basis des Bildes.

#### Lösungsvorschlag b)

(i)

$$
f\begin{pmatrix} a \\ 4 \\ b \\ 0 \end{pmatrix} = \begin{pmatrix} 0 \\ 0 \\ 0 \end{pmatrix} \Leftrightarrow \begin{pmatrix} a \\ 4 \\ b \\ 0 \end{pmatrix} \in \text{Kern}(f) \Leftrightarrow \begin{pmatrix} a \\ 4 \\ b \\ 0 \end{pmatrix} = c \cdot \begin{pmatrix} 0 \\ -2 \\ 1 \\ 0 \end{pmatrix}
$$

Die Gleichung ist lösbar für  $a = 0$  und  $b = -2$ .

Dass  $(a, 4, b, 0)^T$  in f den Nullvektor ergibt, ist gleichbedeutend damit, dass der Vektor im Kern von f liegt. Wir kennen nach Teilaufgabe a) eine Basis des Kerns; ist  $(a, 4, b, 0)^T \in \text{Kern}(f)$ , so muss er sich als Linearkombination dieser Basis darstellen lassen. Da die Basis nur aus dem Vektor  $(0, 2, -1, 0)^T$  besteht, muss  $(a, 4, b, 0)^T$  ein Vielfaches von diesem Basisvektor sein. Die Frage ist nun, für welche a und b das gelten kann. Diese lassen sich durch kurzes Überlegen finden. Ganz ausführlich würden  $a$  und  $b$  aus diesem Gleichungssystem hervorgehen:

$$
a = 0 \cdot c \Rightarrow a = 0
$$
  

$$
4 = -2 \cdot c \Rightarrow c = -2
$$
  

$$
b = 1 \cdot c = 1 \cdot -2 = -2
$$

(ii)

$$
\text{Bild}(f) = \mathbb{R}^3 \Rightarrow (1, 2, c)^T \in \text{Bild}(f) \text{ für alle } c \in \mathbb{R}.
$$

Das Bild von f ist dreidimensional (siehe a): Drei Basisvektoren!) und ein Unterraum des  $\mathbb{R}^3$ . Da jeder n-dimensionale Unterraum eines n-dimensionalen Raumes der Raum selbst ist, ist  $Bild(f) = \mathbb{R}^3$ . Es ist also *jeder* Vektor des  $\mathbb{R}^3$  im Bild enthalten. Tatsächlich könnte man daher in Teilaufgabe a) auch die Standardbasis des R <sup>3</sup> als Basis des Bildes angeben.

# A4 (Determinanten)

Es sei

$$
A = \begin{pmatrix} 1 & a & 1 & 3 \\ a & 2 & 2 & 5 \\ 0 & 0 & 3 & 1 \\ 0 & 0 & 0 & 4 \end{pmatrix}, \quad B = \begin{pmatrix} 2 & 0 & 0 & 0 \\ 0 & 0 & 3 & 0 \\ 0 & 4 & 0 & 0 \\ 5 & 0 & 0 & 1 \end{pmatrix}
$$

- a) Berechnen Sie det(A) (in Abhängigkeit von  $a \in \mathbb{R}$ ) und det(B).
- b) (i) Bestimmen Sie die Menge aller  $a \in \mathbb{R}$ , für die A invertierbar ist.
	- (ii) Für diese a berechnen Sie det( $A^{-1}$ ).
- c) Berechnen Sie det $(\frac{1}{2}B)$ .

## Lösungsvorschlag a)

 $\det(A)$ :

• Entwicklung nach vierter Zeile und anschließendes Schema von Sarrus:

$$
\det\begin{pmatrix} 1 & a & 1 & 3 \\ a & 2 & 2 & 5 \\ 0 & 0 & 3 & 1 \\ 0 & 0 & 0 & 4 \end{pmatrix} = 4 \cdot \det\begin{pmatrix} 1 & a & 1 \\ a & 2 & 2 \\ 0 & 0 & 3 \end{pmatrix}
$$
  
= 4 \cdot (1 \cdot 2 \cdot 3 + a \cdot 2 \cdot 0 + 1 \cdot a \cdot 0 - 0 \cdot 2 \cdot 1 - 0 \cdot 2 \cdot 1 - 3 \cdot a \cdot a)  
= 4 \cdot (6 - 3a<sup>2</sup>) = 24 - 12a<sup>2</sup>

• Zeilenumformungen zu oberer Dreiecksform und anschließend Multiplikation der Hauptdiagonalelemente:

$$
\det \begin{pmatrix} 1 & a & 1 & 3 \\ a & 2 & 2 & 5 \\ 0 & 0 & 3 & 1 \\ 0 & 0 & 0 & 4 \end{pmatrix} \stackrel{\text{II}-a\cdot 1}{=} \det \begin{pmatrix} 1 & a & 1 & 3 \\ 0 & 2-a^2 & 2-a & 5-3a \\ 0 & 0 & 3 & 1 \\ 0 & 0 & 0 & 4 \end{pmatrix}
$$

$$
= 1 \cdot (2-a^2) \cdot 3 \cdot 4 = 12 \cdot (2-a^2) = 24 - 12a^2
$$

 $\det(B)$ :

• Tauschen von zweiter und dritter Spalte und anschließend Multiplikation der Hauptdiagonalelemente:

$$
\det\begin{pmatrix} 2 & 0 & 0 & 0 \\ 0 & 0 & 3 & 0 \\ 0 & 4 & 0 & 0 \\ 5 & 0 & 0 & 1 \end{pmatrix} = -\det\begin{pmatrix} 2 & 0 & 0 & 0 \\ 0 & 3 & 0 & 0 \\ 0 & 0 & 4 & 0 \\ 5 & 0 & 0 & 1 \end{pmatrix}
$$

$$
= -(2 \cdot 3 \cdot 4 \cdot 1) = \underline{-24}
$$

Es gibt meist viele verschiedene Möglichkeiten, eine Determinante zu berechnen. Es lohnt sich, zu prüfen, ob und wie man eine Determinante geschickt umformen kann:

- Elementare Zeilen- und (anders als beim Gauß-Verfahren) auch Spaltenoperationen sind erlaubt; man kann also ohne weiteres Vielfache einer Zeile oder Spalte auf eine andere Zeile oder Spalte aufaddieren.
- Das Tauschen von Zeilen bzw. Spalten ist erlaubt; dabei ändert sich jedoch (wie bei  $\det(B)$ ) das Vorzeichen der Determinante. Dies hängt damit zusammen, dass das Vorzeichen der Determinante Information über die Orientierung der Spaltenvektoren im Raum beinhaltet; tauscht man zwei Spalten (oder Zeilen), so ändert sich diese Orientierung.
- Nach dem Laplace'schen Entwicklungssatz ist die Determinante einer oberen (oder unteren) Dreiecksmatrix (und damit auch einer Diagonalmatrix) einfach das Produkt der Hauptdiagonalelemente. Kann man die Determinante ohne großen Aufwand mit obigen Umformungen auf Dreiecksform zu bringen, dann lässt sie sich so besonders leicht ausrechnen.

#### Lösungsvorschlag b)

(i)

(ii)

A invertierbar 
$$
\Leftrightarrow
$$
 det(A)  $\neq 0$   
 $\Leftrightarrow 24 - 12a^2 \neq 0$   
 $\Leftrightarrow a^2 \neq 2 \Leftrightarrow a \neq \pm \sqrt{2}$ 

 $\Rightarrow$  A ist invertierbar für  $a \in \mathbb{R} \setminus \{-$ √ 2, √  $\overline{2}\}.$ 

$$
\det(A^{-1}) = \frac{1}{\det(A)} = \frac{1}{24 - 12a^2} = \frac{1}{12(2 - a^2)}
$$

Die Determinante beschreibt bekanntlich das Volumen des Spats, welcher durch die Spaltenvektoren der Matrix aufgespannt wird. Gleichzeitig beschreibt die Determinante auch die Volumenänderung, die die Anwendung der Matrix verursacht: Hat der von vier Vektoren  $\vec{x}_1, \vec{x}_2, \vec{x}_3, \vec{x}_4$ aufgespannte Spat das Volumen V, so hat der von  $A\vec{x}_1, A\vec{x}_2, A\vec{x}_3, A\vec{x}_4$  aufgespannte Spat das Volumen  $\det(A) \cdot V$ . Die inverse Matrix  $A^{-1}$  kehrt den Effekt von A um, macht also auch die Volumenänderung rückgängig: Daher ist es intuitiv, dass  $\det(A^{-1}) = \frac{1}{\det(A)}$  ist.

## Lösungsvorschlag c)

$$
\det\left(\frac{1}{2}B\right) = \left(\frac{1}{2}\right)^4 \cdot \det(B) = \frac{-24}{16} = -\frac{3}{2}
$$

Um Faktoren aus einer Determinante herauszuziehen, muss man sie aus jeder Zeile (oder Spalte) der Determinante einzeln herausziehen. Der Faktor  $\frac{1}{2}$  ist also implizit auf alle 4 Spalten der Matrix verteilt:

$$
\det\left(\frac{1}{2}B\right) = \det\begin{pmatrix} 2/2 & 0 & 0 & 0\\ 0 & 0 & 3/2 & 0\\ 0 & 4/2 & 0 & 0\\ 5/2 & 0 & 0 & 1/2 \end{pmatrix}
$$

Wieso das Herausziehen aus jeder Spalte (bzw. Zeile) einzeln nötig ist, wird deutlich, wenn man die Determinante als Spatvolumen betrachtet. Beispielhaft im  $\mathbb{R}^2$ :

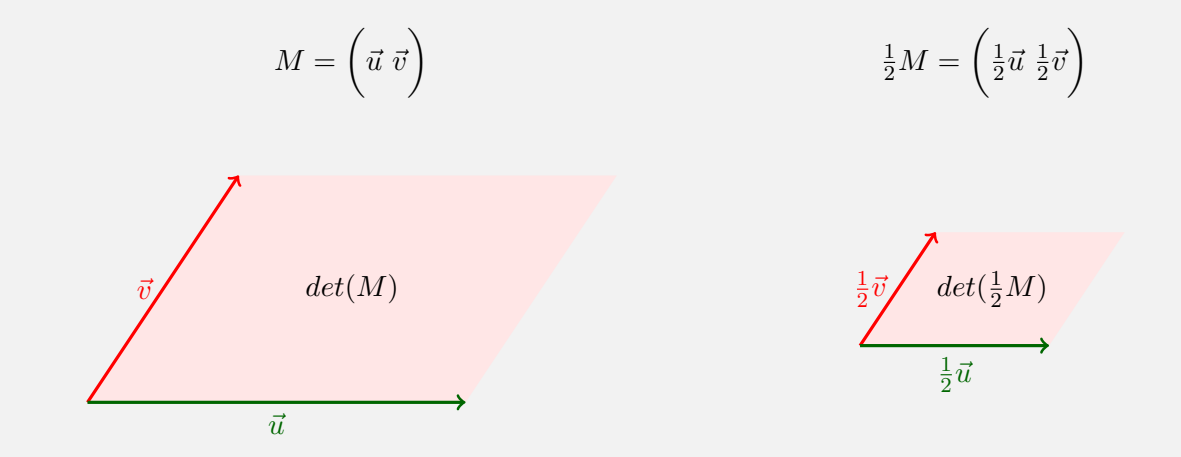

Wie man sieht hat der von nur halb so langen Spaltenvektoren aufgespannte Spat nur noch ein Viertel des Volumens. Im  $\mathbb{R}^2$  müsste man den Faktor  $\frac{1}{2}$  aus zwei Spalten herausziehen; daher ist hier  $\det(\frac{1}{2}M) = \frac{1}{4}\det(M)$ . Allgemein: Ist M eine  $(n \times n)$ -Matrix und  $\alpha \in \mathbb{R}$ , dann ist  $\det(\alpha \cdot M) = \alpha^n \cdot \det(M).$ 

## A5 (Eigenwerte, Eigenräume)

Es sei

$$
A = \begin{pmatrix} 2 & 0 & 1 \\ 4 & 3 & 2 \\ 2 & 0 & 1 \end{pmatrix}
$$

- a) Bestimmen Sie alle Eigenwerte von A. Hinweis/Kontrollmöglichkeit: Alle Eigenwerte sind reell.
- b) Bestimmen Sie alle Eigenräume von A.
- c) Ist A invertierbar? (Begründung?)
- d) Ist A diagonalisierbar? (Begründung?) Falls ja: Geben Sie eine Diagonalmatrix L an, zu der A ähnlich ist.

## Lösungsvorschlag a)

$$
p_A(\lambda) = \det(A - \lambda E) = \det\begin{pmatrix} 2 - \lambda & 0 & 1 \\ 4 & 3 - \lambda & 2 \\ 2 & 0 & 1 - \lambda \end{pmatrix}
$$
  
=  $(2 - \lambda)(3 - \lambda)(2 - \lambda)(1 - \lambda) - 2 \cdot (3 - \lambda)$   
=  $(3 - \lambda) [(2 - \lambda)(1 - \lambda) - 2]$   
=  $(3 - \lambda)(2 - 3\lambda + \lambda^2 - 2)$   
=  $(3 - \lambda)(\lambda^2 - 3\lambda)$   
=  $(3 - \lambda)(-\lambda)(-\lambda + 3)$   
=  $-\lambda(3 - \lambda)^2$ 

 $\Rightarrow$  Eigenwerte  $\lambda_0 = 0, \lambda_1 = 3$ 

Gesucht sind jene  $\lambda \in \mathbb{R}$  (und später die Vektoren  $\vec{x} \in \mathbb{R}^3$ ), für die gilt:

$$
A\vec{x} = \lambda \vec{x}
$$
  

$$
\Leftrightarrow (A - \lambda E)\vec{x} = 0
$$

 $\vec{x} = \vec{0}$  ist offensichtlich immer eine Lösung dieser Gleichung. Uns interessieren allerdings die nichttrivialen Lösungen und die Werte für  $\lambda$ , für die weitere Lösungen außer dem Nullvektor überhaupt existieren - das sind die Eigenwerte. Damit das obige System weitere Lösungen hat, muss die Systemmatrix  $A - \lambda E$  singulär sein; es muss also det $(A - \lambda E) = 0$  gelten. Wir stellen die Determinante in Abhängigkeit von  $\lambda$  auf. Dies ergibt immer ein Polynom, dessen Nullstellen die gesuchten Eigenwerte sind.

## Lösungsvorschlag b)

 $\lambda_1 = 0$ :

$$
Eig(0) = \ker(A - 0E) = \ker(A) = \ker\begin{pmatrix} 2 & 0 & 1 \\ 4 & 3 & 2 \\ 2 & 0 & 1 \end{pmatrix}
$$

Löse LGS  $A\vec{x} = \vec{0}$ :

Setze  $x_3 =$ 

 $\lambda_2=3$ :

$$
\begin{pmatrix} 2 & 0 & 1 \ 4 & 3 & 2 \ 2 & 0 & 1 \end{pmatrix} \xrightarrow{\text{III}-1} \begin{pmatrix} 2 & 0 & 1 \ 0 & 3 & 0 \ 0 & 0 & 0 \end{pmatrix} \xrightarrow{2x_1 + x_3 = 0 \rightarrow x_1 = -\frac{1}{2}x_3}
$$
  
2; dann ist Eig(0) = span 
$$
\left\{ \begin{pmatrix} -1 \ 0 \ 2 \end{pmatrix} \right\}.
$$

Eig(3) = ker(A - 3E) = ker 
$$
\begin{pmatrix} -1 & 0 & 1 \\ 4 & 0 & 2 \\ 2 & 0 & -2 \end{pmatrix}
$$

Löse LGS  $(A - 3E)\vec{x} = \vec{0}$ :

$$
\begin{pmatrix}\n-1 & 0 & 1 \\
4 & 0 & 2 \\
2 & 0 & -2\n\end{pmatrix} \xrightarrow{\text{III}+2 \cdot 1} \begin{pmatrix}\n-1 & 0 & 1 \\
0 & 0 & 6 \\
0 & 0 & 0\n\end{pmatrix} \xrightarrow{\text{II} \leftrightarrow \text{III}} \begin{pmatrix}\n-1 & 0 & 1 \\
0 & 0 & 0 \\
0 & 0 & 6\n\end{pmatrix} \xrightarrow{\text{III}+2 \cdot 2} \begin{pmatrix}\n-1 & 0 & 1 \\
0 & 0 & 0 \\
0 & 0 & 6\n\end{pmatrix} \xrightarrow{\text{III}+2 \cdot 3} \begin{pmatrix}\n-1 & 0 & 1 \\
0 & 0 & 0 \\
0 & 0 & 6\n\end{pmatrix} \xrightarrow{\text{III}+2 \cdot 3} \begin{pmatrix}\n-1 & 0 & 1 \\
0 & 0 & 0 \\
0 & 0 & 6\n\end{pmatrix} \xrightarrow{\text{III}+2 \cdot 3} \begin{pmatrix}\n-1 & 0 & 1 \\
0 & 0 & 0 \\
0 & 0 & 6\n\end{pmatrix} \xrightarrow{\text{III}+2 \cdot 3} \begin{pmatrix}\n-1 & 0 & 1 \\
0 & 0 & 0 \\
0 & 0 & 6\n\end{pmatrix} \xrightarrow{\text{III}+2 \cdot 1} \begin{pmatrix}\n-1 & 0 & 1 \\
0 & 0 & 0 \\
0 & 0 & 6\n\end{pmatrix} \xrightarrow{\text{III}+2 \cdot 1} \begin{pmatrix}\n-1 & 0 & 1 \\
0 & 0 & 0 \\
0 & 0 & 6\n\end{pmatrix} \xrightarrow{\text{III}+2 \cdot 1} \begin{pmatrix}\n-1 & 0 & 1 \\
0 & 0 & 0 \\
0 & 0 & 6\n\end{pmatrix} \xrightarrow{\text{III}+2 \cdot 1} \begin{pmatrix}\n-1 & 0 & 1 \\
0 & 0 & 0 \\
0 & 0 & 6\n\end{pmatrix} \xrightarrow{\text{III}+2 \cdot 1} \begin{pmatrix}\n-1 & 0 & 1 \\
0 & 0 & 0 \\
0 & 0 & 6\n\end{pmatrix} \xrightarrow{\text{III}+2 \cdot 1} \begin{pmatrix}\n-1 & 0 & 1 \\
0 & 0 & 0 \\
0 & 0 & 6\n\end{pmatrix} \xrightarrow{\text{III}+2 \cdot 1} \begin{pmatrix}\n-1 & 0 & 1 \\
0 &
$$

Nachdem wir die Eigenwerte  $\lambda$  gefunden haben, für die das System  $(A - \lambda E)\vec{x} = \vec{0}$  nichttrivial lösbar ist, interessieren wir uns nun für die Vektoren  $\vec{x}$ , welche das System lösen; für die also  $A\vec{x} = \lambda \vec{x}$  gilt. Dies sind die zu einem Eigenwert  $\lambda$  gehörenden Eigenvektoren, und es gibt immer unendlich viele von ihnen. Tatsächlich bilden alle Eigenvektoren eines Eigenwerts gemeinsam einen Unterraum des  $\mathbb{R}^n$ . Diese Unterräume bestimmen wir als Lösungsräume des homogenen LGS  $(A - \lambda E)\vec{x} = \vec{0}$  für alle zuvor gefundenen Eigenwerte mittels dem Gauß-Verfahren.

#### Lösungsvorschlag c)

A ist nicht invertierbar, da einer ihrer Eigenwerte gleich Null und damit auch ihre Determinante gleich Null ist.

Die Determinante einer quadratischen Matrix ist immer auch gegeben als das Produkt ihrer Eigenwerte (mit algebraischen Vielfachheiten):

$$
\det(A) = \lambda_1 \cdot \lambda_2^2 = 0 \cdot 3^2 = 0
$$

Ist  $\det(A) = 0$ , so ist A bekanntlich nicht invertierbar. Es gibt noch eine Reihe weiterer kurzer Erklärungen für diese Antwort:

- Der Kern von  $A$  (den wir als Eig $(0)$  berechnet haben) ist nicht leer
- A hat linear abhängige Spalten (Spalten 1 und 3 sind Vielfache voneinander)

#### Lösungsvorschlag d)

A ist nicht diagonalisierbar, da sie nur zwei linear unabhängige Eigenvektoren hat und somit keine Basis der  $\mathbb{R}^3$  aus ihren Eigenvektoren gebildet werden kann.

Wäre A diagonalisierbar, dann gäbe es eine Darstellung  $A = X L X^{-1}$  mit (nach einem Satz der Vorlesung):

$$
L = \begin{pmatrix} \lambda_1 & 0 \\ & \ddots & \\ 0 & & \lambda_n \end{pmatrix}
$$
 Diagonalmatrix der Eigenverte und 
$$
X = \begin{pmatrix} \vec{v}_1 & \dots & \vec{v}_n \end{pmatrix}
$$
Matrix der zugehörigen Eigenvektoren,

wobei die n Eigenvektoren linear unabhängig sein müssen (da X invertierbar). Die Spalten von X (die Eigenvektoren) bilden also eine Basis des  $\mathbb{R}^n$ .

Um A zu diagonalisieren, brauchen wir also (hier) 3 linear unabhängige Eigenvektoren. In Summe sind die in b) gefundenen Eigenräume allerdings nur zweidimensional; die dritte Dimension fehlt. Alternative Erklärungen wären:

- Die Summe der geometrischen Vielfachheiten der Eigenwerte ist  $\neq 3$
- Es gibt Eigenwerte ( $\lambda_2 = 3$ ), deren geometrische Vielfachheit echt kleiner der algebraischen Vielfachheit ist (geomVfht( $\lambda_2$ ) = 1 < 2 = algVfht( $\lambda_2$ )).